## **Ввод и обработка данных дистанционного зондирования Земли**

**Лектор: к.т.н. Токарева Ольга Сергеевна**

**Лекция 3**

## Методы обработки и интерпретации данных

Выделяют 3 стадии обработки данных:

- 1. Предварительная обработка.
- 2. Улучшение изображений
- 3. Тематическая обработка данных (дешифрирование, интерпретация).

## Форматы представления данных

*-* последовательность зон (Band Sequental, BSQ);

- зоны,

чередующиеся по строкам (Band Interleaved by Line, BIL);

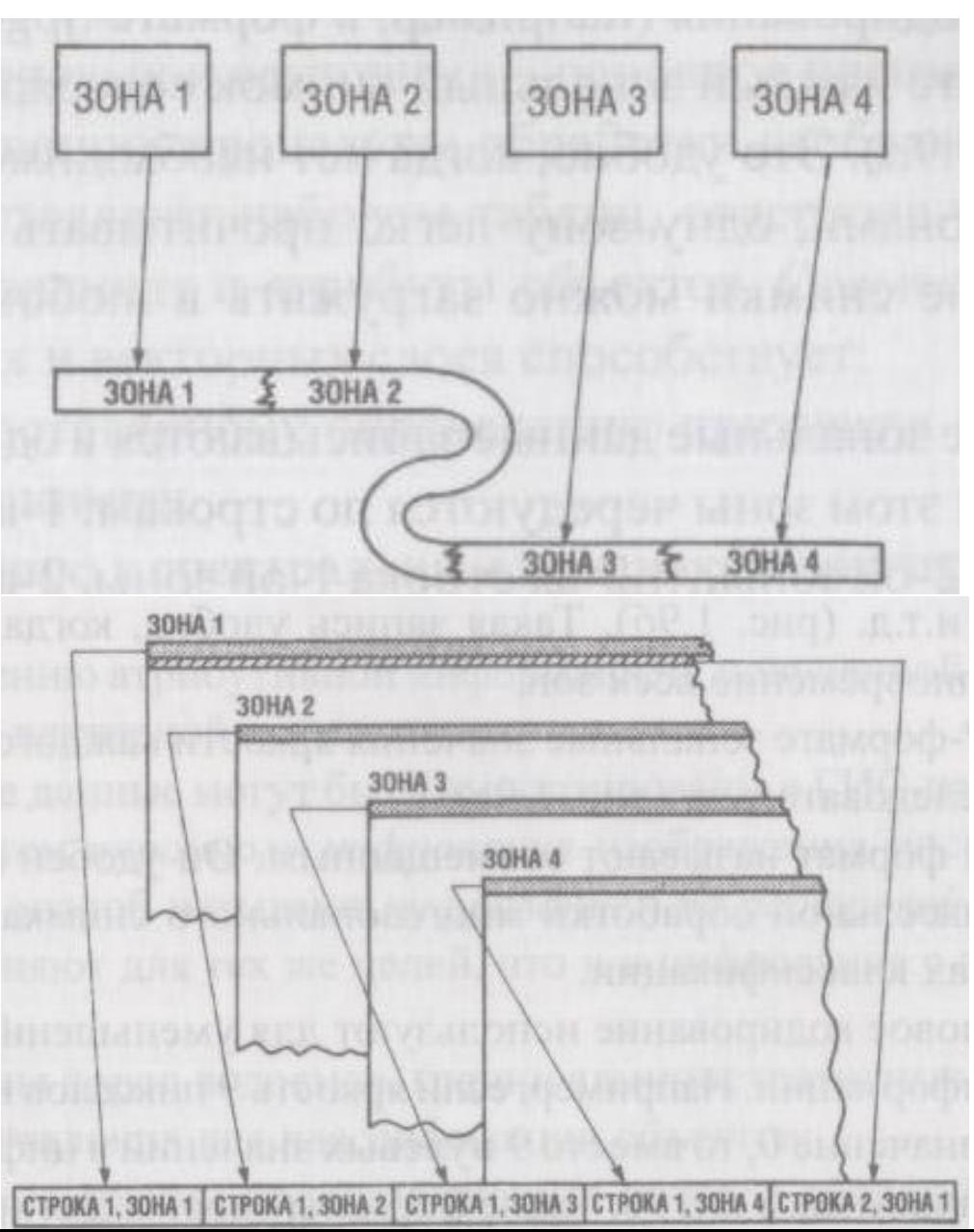

### Форматы представления данных

- зоны, чередующиеся по пикселям (Band Interleaved by Pixel, BIP);

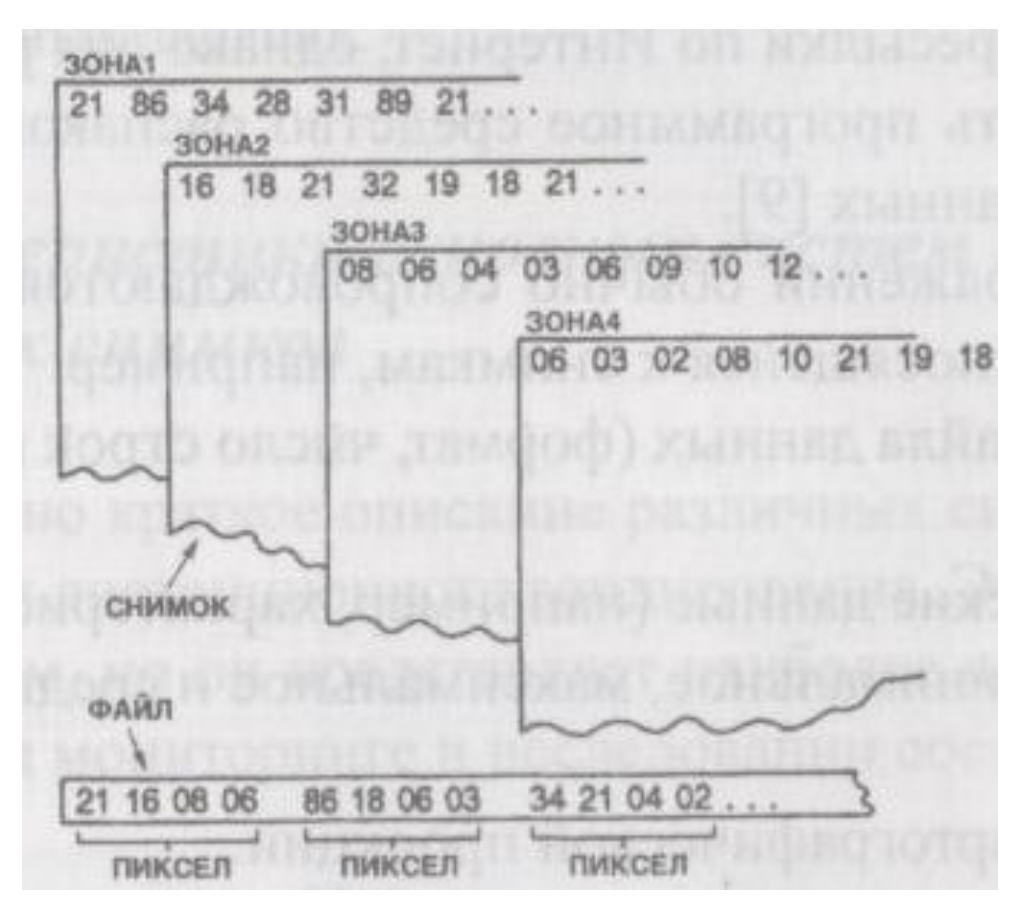

- последовательность зон со сжатием информации в файл методом группового кодирования (например, в формате jpg).

## Дополнительная информация для файлов изображений

- Файлы изображений обычно снабжаются следующей дополнительной информацией, относящейся к снимкам:
- описание файла данных (формат, число строк и столбцов, разрешение и т. д.);
- статистические данные (характеристики распределения яркостей – минимальное, максимальное и среднее значение, дисперсия);
- данные о картографической проекции.
- Дополнительная информация содержится либо в заголовке файла изображения, либо в отдельном текстовом файле с именем, совпадающим с именем файла изображения.

## Уровни обработки

- 1A радиометрическая коррекция искажений, вызванных разницей в чувствительности отдельных датчиков.
- 1B радиометрическая коррекция на уровне обработки 1A и геометрическая коррекция систематических искажений сенсора, включая панорамные искажения, искажения, вызванные вращением и кривизной Земли, колебанием высоты орбиты спутника.

## Уровни обработки

- 2A коррекция изображения на уровне 1B и коррекция в соответствии с заданной геометрической проекцией без использования наземных контрольных точек. Для геометрической коррекции используется глобальная цифровая модель рельефа (ЦМР, DEM) c шагом на местности 1 км. Используемая геометрическая коррекция устраняет систематические искажения сенсора и проектирует изображение в стандартную проекцию (UTM WGS-84).
- 2B коррекция изображения на уровне 1B и коррекция в соответствии с заданной геометрической проекцией с использованием контрольных наземных точек;

# Уровни обработки

- 3 коррекция изображения на уровне 2B плюс коррекция с использованием ЦМР местности (ортотрансформирование).
- S коррекция изображения с использованием контрольного изображения.

### Преобразование DN в коэффициенты спектральной яркости (1 этап)

• Основная формула, используемая для пересчета:

$$
L_{\lambda} = \frac{L_{max\lambda} - L_{min\lambda}}{Q_{cal max} - Q_{cal min}} \cdot (Q_{cal} - Q_{cal min}) + L_{min\lambda}
$$

где, Lλ — количество приходящего излучения;

- Lmin количество приходящего излучения, которое после масштабирования становится Qcalmin;
- Lmax количество приходящего излучения, которое после масштабирования становится Qcalmax;
- Qcalmin минимальное калиброванное значение DN (0 или 1);
- Qcalmax максимальное калиброванное значение DN (255);
- Qcal калиброванное значение (DN).

Преобразование DN в коэффициенты спектральной яркости (2 этап)

$$
\rho_{\mathbf{p}} = \frac{\boldsymbol{\pi} \cdot \mathbf{L}_{\lambda} \cdot \mathbf{d}^2}{\mathbf{ESUN}_{\lambda} \cdot \cos \theta_{\mathbf{S}}}
$$

Where:

- = Unitless planetary reflectance
	- = Spectral radiance at the sensor's aperture
	- = Earth-Sun distance in astronomical units;
- $\mathbf{ESUN}_{\overline{K}}$  Mean solar exo-atmospheric irradiances;
	- $\theta_{\mathbf{S}}$  = Solar zenith angle in degrees

## ESUN для ETM+ (Landsat 7)

Номер Значение ESUN

Канала (watts/(meter squared \* μm))

- 1 1997
- 2 1812
- 3 1533
- 4 1039
- 5 230.8
- 7 84.90
- 8 1362.

## Расстояние от Солнца да Земли

Номер Расстояние

дня

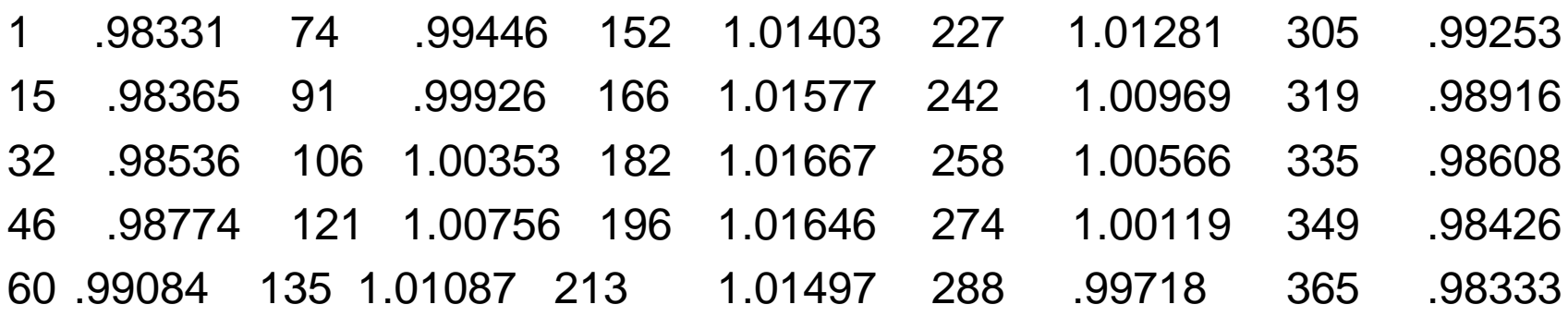

Для снимков со спутников Landsat из архива USGS значение этого расстояния в день съемки хранится в файле метаданных

## Атмосферная коррекция

Состояние атмосферы влияет на значения яркости двумя способами:

- рассеяние;
- поглощение.

Для выполнения атмосферной коррекции необходимо знать:

- количество водяного пара;
- распределение аэрозолей;
- видимость сцены.

## Атмосферная коррекция

#### **Методы:**

- Стандартная абсолютная коррекция:
	- вычитание абсолютно темных объектов;
	- эмпирическая коррекция линий.
- Стандартная относительная коррекция
	- калибровка по плоской области;
	- использование внутреннего среднего относительного коэффициента отражения.
- Исправление на основе заданных моделей
	- Модуль FLAASH, программа переноса MODTRAN

## Атмосферная коррекция

Термальные инфракрасные радиометры:

- программные комплексы MODTRAN, LOWTRAN.
- метод разделенного окна:

$$
T_{b0} = a_0 + a_1 T_{b1} + a_2 T_{b2}
$$

- метод двойного обзора.